# **Dell ОПТИЧНА USB МИШКА**

# **Кратко ръководство на потребителя**

#### **Свързване на мишката**

Мишката е Plug & Play. Свържете я към свободен USB порт на компютъра и можете да я ползвате.

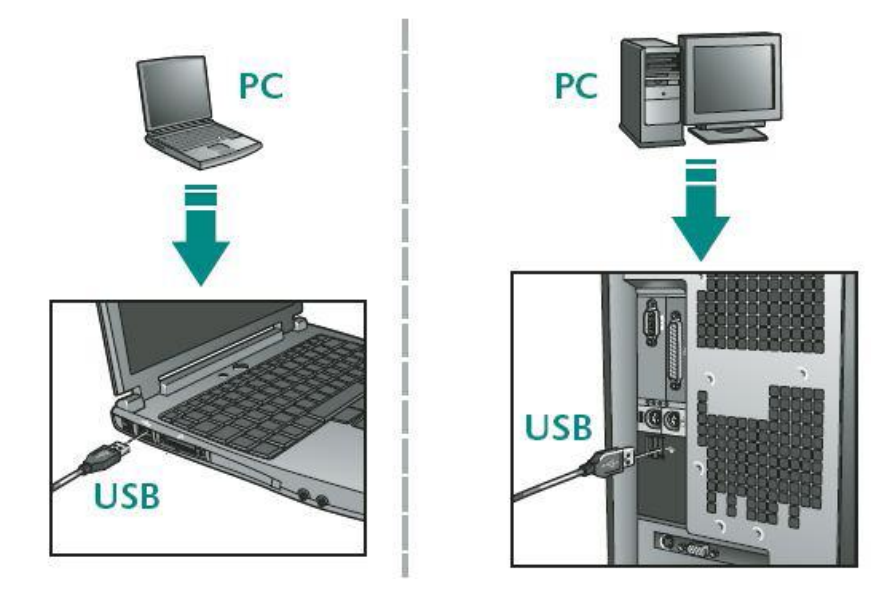

## **Използване на мишката**

- 1. Натиснете левия бутон за клик и двоен клик.
- 2. Натиснете десния бутон, за да покажете кратки менюта или други налични специфични функции на дадена програма.

3. Завъртете скролера към вас, за да се придвижите надолу в документа. Завъртете скролера в обратна посока, за да се придвижите нагоре в документа.

## **Почистване на мишката**

- 1. Навлажнете мека кърпа и внимателно почистете оптичния сензор, като внимавате да не надраскате повърхността му.
- 2. Почистете останалата повърхност на мишката.

*Допълнителна информация за продукта и декларация за съответствие може да бъде намерена на: [www.polycomp.bg](http://www.polycomp.bg/)*